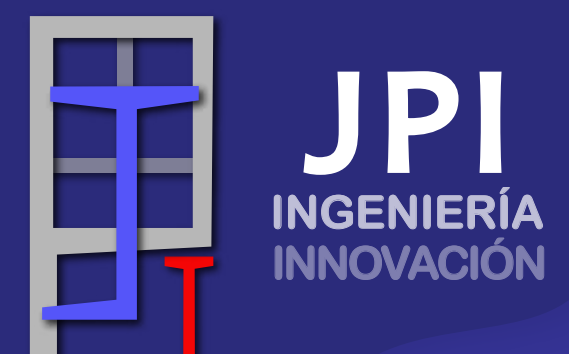

## **ANÁLISIS SÍSMICO DE EDIFICACIONES CURSOS EN OPENSEESPY**

"Las estructuras que diseñemos hoy, nos representarán en el futuro"

CON LA COLABORACIÓN DE:

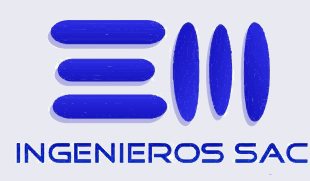

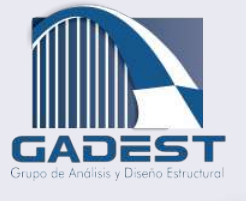

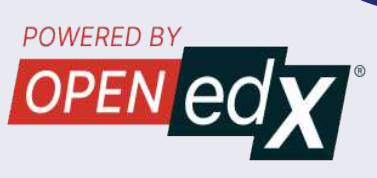

## ANÁLISIS SÍSMICO DE EDIFICACIONES EN **OPENSEESPY OPENSEESPY**

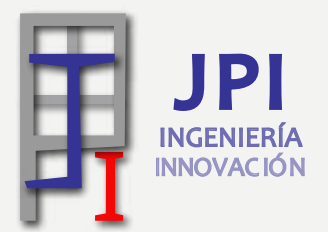

 explicando desde lo más básico como el comportamiento de un grado de El objetivo principal del curso es entender el comportamiento estructural de las edificaciones a través de hojas de cálculo, rutinas de programación y software libre. Asimismo, se explicarán conceptos relacionados al Análisis Estático, Análisis Dinámico Modal Espectral y Análisis Estático No Lineal (Push-Over). Durante el curso se proporcionarán herramientas necesarias para el análisis sísmico de una edificación. Para lograr este objetivo se realizarán sesiones teóricas y prácticas, libertad (GDL) hasta edificaciones 3D de varios niveles.

#### DIRIGIDO A:

El curso está dirigido a profesionales y estudiantes de Ingeniería que deseen comprender el comportamiento estructural de edificaciones usando lenguajes de programación, herramientas y programas proporcionados como material del curso. Asimismo, el curso esta dirigido a ingenieros estructurales que realicen estudios más exhaustivos del comportamiento sísmico de estructuras, a través del sistema de código abierto para Simulación Sísmica (OpenSeesPy).

#### OBJETIVOS:

- Comprender el comportamiento sísmico de estructuras mediante ejemplos básicos de varios grados de libertad.
- Realizar el análisis sísmico de una edificación según la norma de diseño sismorresistente mediante algoritmos programados con OpenSeesPy.
- Proporcionar a los participantes herramientas tales como, hojas de cálculo, códigos de programación y librerías para el análisis estructural.
- Desarrollar proyectos integrales en Python de acuerdo al campo de aplicación de cada profesional.

#### BENEFICIOS:

- Clases vía plataforma **ZOOM**
- Aula Virtual OPEN edX
- Códigos compartidos por GitHub
- Hojas de cálculo en SMath Studio
- Revisión de Proyectos

# PLAN DE ESTUDIOS

Sesión en **Zoom** sobre la Presentación general del curso.

## SISTEMAS DE UN GDL

- Modelos Simplificados
- Rigidez

SEMANA 1

SEMANA

- Ecuación de movimiento
- Vibración Libre
- Vibración Forzada
- Vibración Amortiguada y Decremento Logarítmico

### SISTEMAS DE UN GDL (Continuación)

- Excitación en la base
- Respuesta Sísmica de un GDL
- Método numérico de Newmark
- Espectro de Respuesta
- Comparación del espectro de Respuesta y Diseño

## SISTEMAS DE MÚLTIPLES GDL

- Vibración Libre para un GDL
- Problema de valores característicos
- Ortogonalidad y Normalización
- Expansión Modal del Desplazamiento
- Vibración Forzada para MGDL

### PROGRAMANDO EN PYTHON

- Usando Python en Colab
- Librerías y Variables
- Condicionales
- Bucles
- Manejos de Archivos
- Clases
- Matrices
- Gráficas en Matplotlib

#### PROGRAMANDO ALGORITMOS EN PYTHON

- Método de Newmark
- Generación del Espectro de Respuesta y de Diseño
- Sistemas de MGDL
- Generación de matrices de Rigidez y Masa
- Obtención de Valores y Vectores Propios
- Obtención de la matriz de Amortiguamiento
- Respuesta dinámica de MGDL
- Expansión modal para obtener Desplazamientos

Sesión en **Zoom** para consultas y absolución de dudas de cuestionarios.

### NORMATIVA DE DISEÑO **SISMORRESISTENTE**

- Parámetros de Sitio
- Factor de Amplificación Sísmica
- Categoría de las edificaciones y Factor de Uso

## MODELAMIENTO EN OPENSEESPY

- Introducción a OpenseesPy
- Generación del modelo numérico
- Definición de Nodos y Elementos
- Sistema de Unidades

# PLAN DE ESTUDIOS

## SEMANA 3 SEMANA

SEMANA 5

**SEMANA 5** 

## NORMATIVA DE DISEÑO

- Sistemas Estructurales
- Regularidad de Edificaciones
- Irregularidad en planta y altura

#### ANÁLISIS MATRICIAL PSEUDO TRIDIMENSIONAL

- Método Matricial
- Matriz de rigidez de Elemento tipo línea (viga, columna)
- Ensamble de matrices locales en la matriz global
- Condensación Estática
- Ejemplo de una estructura de pórticos

## ANÁLISIS ESTÁTICO

- Estimación del Peso Sísmico
- Distribución de Fuerzas Sísmicas
- Cortante en la base
- Periodo Fundamental

## SISMORRESISTENTE MODELAMIENTO EN OPENSEESPY

- Definición de propiedades
- Parámetros de análisis
- Visualización del modelo en matplotlib

#### MODELAMIENTO DE UNA ESTRUCTURA DE DOS NIVELES EN OPENSEESPY

- Generación automática de Nodos y Elementos
- Asignación de restricciones
- Metrado de cargas
- Asignación de Masas Nodales
- Asignación de diafragmas rígidos

## MODELAMIENTO DE UNA ESTRUCTURA DE DOS NIVELES CON MUROS EN OPENSEESPY

- Valores propios y Formas modales
- Análisis Estático de la estructura
- Modelamiento de estructura de 2 niveles con Muros estructurales

Sesión en **Zoom** para consultas y asignación de Trabajo Final.

### ANÁLISIS DINÁMICO MODAL

- Definición de parámetros dinámicos
- Expansión Modal de la distribución exparisión Modal de la distribución **el proportado el proportado de diafragmas**<br>espacial
- Factor de masas participativas
- Superposición Modal
- Máximos Desplazamientos

## MODELAMIENTO DE UNA ESTRUCTURA

- DE OCHO NIVELES EN OPENSEESPY
- Metrado de cargas
- Asignación de Masas Nodales
- rígidos
- Obtención de valores propios
- Obtención de Formas Modales

SEMANA 6 SEMANA 6

SEMANA 4

**SEMANA 4** 

# PLAN DE ESTUDIOS

#### ANÁLISIS DINÁMICO MODAL ESPECTRAL

- Modos de Vibración
- Suma de masas efectivas
- Criterios de Combinación
- Revisión de Fuerza cortante
- Determinación de desplazamientos Laterales

#### MODELAMIENTO DE UNA ESTRUCTURA DE OCHO NIVELES

- Obtención de masas participativas
- Análisis dinámico modal

Análisis Push-over

Análisis dinámico modal espectral

Análisis ante cargas de gravedad

DE OCHO NIVELES EN OPENSEESPY

Obtención de curva de capacidad

Presentación de resultados

Revisión de Fuerzas cortantes y desplazamientos.

Sesión en **Zoom** para consultas y asignación del Trabajo Final.

## ANÁLISIS ESTÁTICO NO LINEAL CURVA DE CAPACIDAD DE UNA ESTRUCTURA

- Material acero de refuerzo
- Material concreto no confinado
- Material concreto confinado
- Modelo de elementos fibra
- Diagrama Momento Curvatura

#### ANÁLISIS TIEMPO-HISTORIA NO LINEAL

- Generalidades y fundamentos teóricos
- Registros Sísmicos
	- Selección de registros Sísmicos
	- Tratamiento de registros Sísmicos
	- Escalamiento espectral
- Análisis de una estructura de 10 niveles

Sesión en **Zoom** para consultas sobre el Trabajo Final

## SEMANA 10

Sesión en **Zoom** para la presentación del Trabajo Final y Recomendaciones.

## **CALIFICACIÓN**

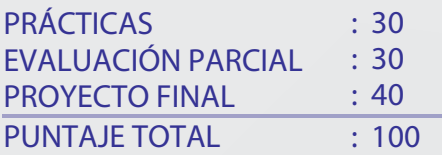

## **CERTIFICADO**

El certificado se emite al haber aprobado con un puntaje mínimo de 70 y un porcentaje de asistencia mayor al 50% de las clases vía zoom. Se otorga al participante que cumpla los requisitos anteriores, firmado por el ingeniero que realiza el curso.

**SEMANA 9** SEMANA 9

SEMANA 7

SEMANA 7

# DOCENTES

### **Mag. Ing. Julian Palacios**

Máster en Ingeniería otorgado por la Universidad de Tokyo (UTokyo) e Ingeniero Civil por la Universidad Nacional de Ingeniería (UNI). Se especializó en Computación de Alto Rendimiento para simulaciones sísmicas de gran escala. Actualmente es asistente de investigación en el Centro Peruano Japonés de Investigaciones Sísmicas y Mitigación de Desastres (CISMID-UNI). Cuenta con experiencia en Simulaciones Numéricas en caso de Sismo/Tsunami mediante la programación paralela en CPU/GPU. Además, tiene experiencia en el Monitoreo de la Salud estructural, sistematización de Procesos y elaboración de Software.

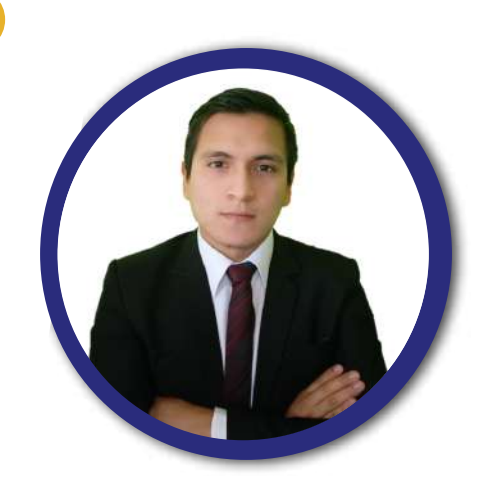

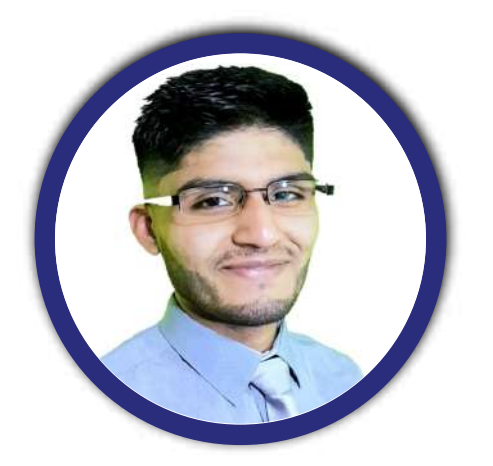

#### **Ing. Luis Enrrique Baldeón**

Ingeniero Civil egresado de la Facultad de Ingeniería Civil (FIC) de la UNI. Ex asistente de investigación en el CISMID-UNI. Presidente en el periodo 2020 del Grupo Estudiantil de Análisis y Diseño Estructural (GADEST) – UNI. Actualmente labora en TYPSA sede Perú desarrollando proyectos multidisciplinarios e implementando la programación en Python para el análisis y diseño estructural. Experiencia en análisis y diseño de estructuras metálicas, concreto armado, puentes, albañilería confinada además de estructuras pretensadas y postensadas.

#### **Luis Maldonado de la Torre**

Profesional Egresado de la FIC-UNI. Asistente de Investigación en el Laboratorio de Diseño y Construcción virtual BIM– FIC UNI enfocado al desarrollo de proyectos de Automatización y Parametrización en el Área de Ingeniería Estructural. Experiencia en el Análisis Sísmico, Diseño Estructural y la Automatización de procesos en Ingeniería Estructural con Python. Dominio de diversos softwares de ingeniería estructural, programador de herramientas de cálculo estructural y rutinas de automatización de trabajo para los softwares SAP2000, ETABS y SAFE. Past-President 2021 del GADEST – UNI.

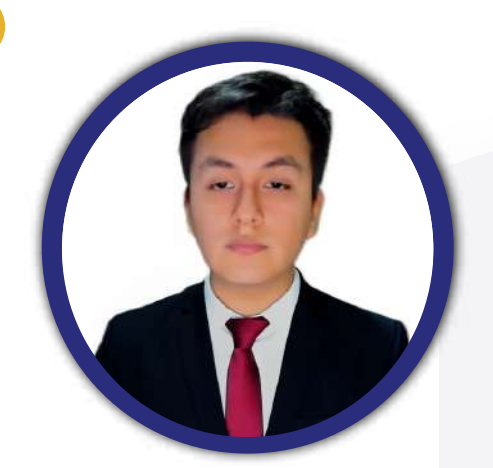

## INFORMACIÓN **GENERAL**

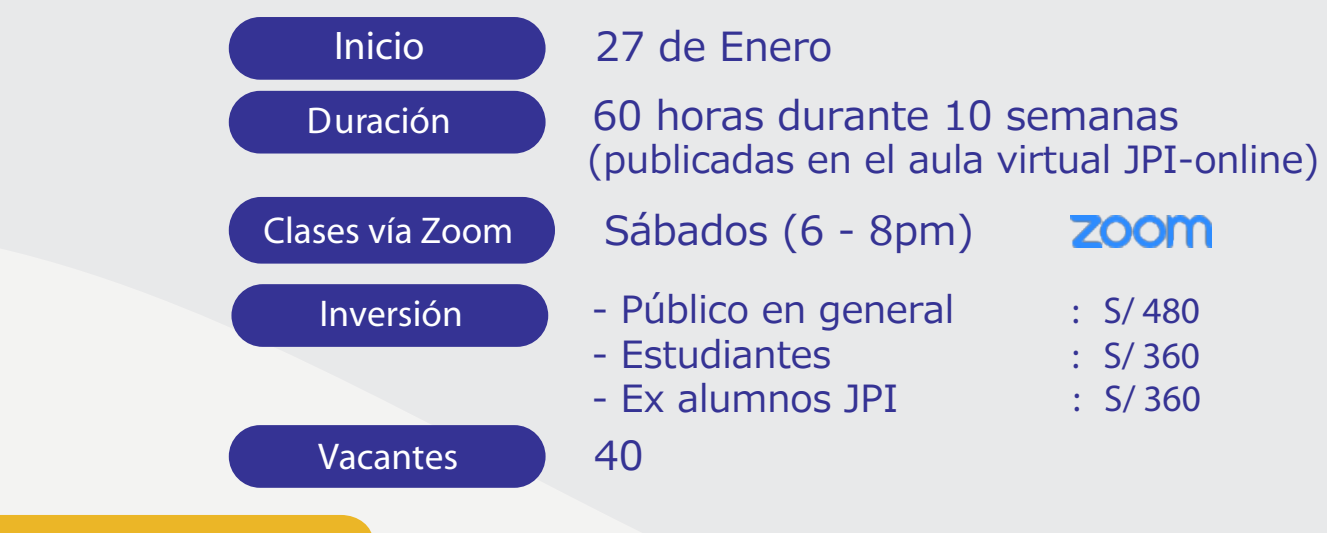

## DESCUENTO

**\*No aplica a los convenios que ya existen con JPI. Descuento por pronto pago: 10% de la Inversión Cuando se realiza antes del 07 de enero.**

## PROCESO DE INSCRIPCIÓN

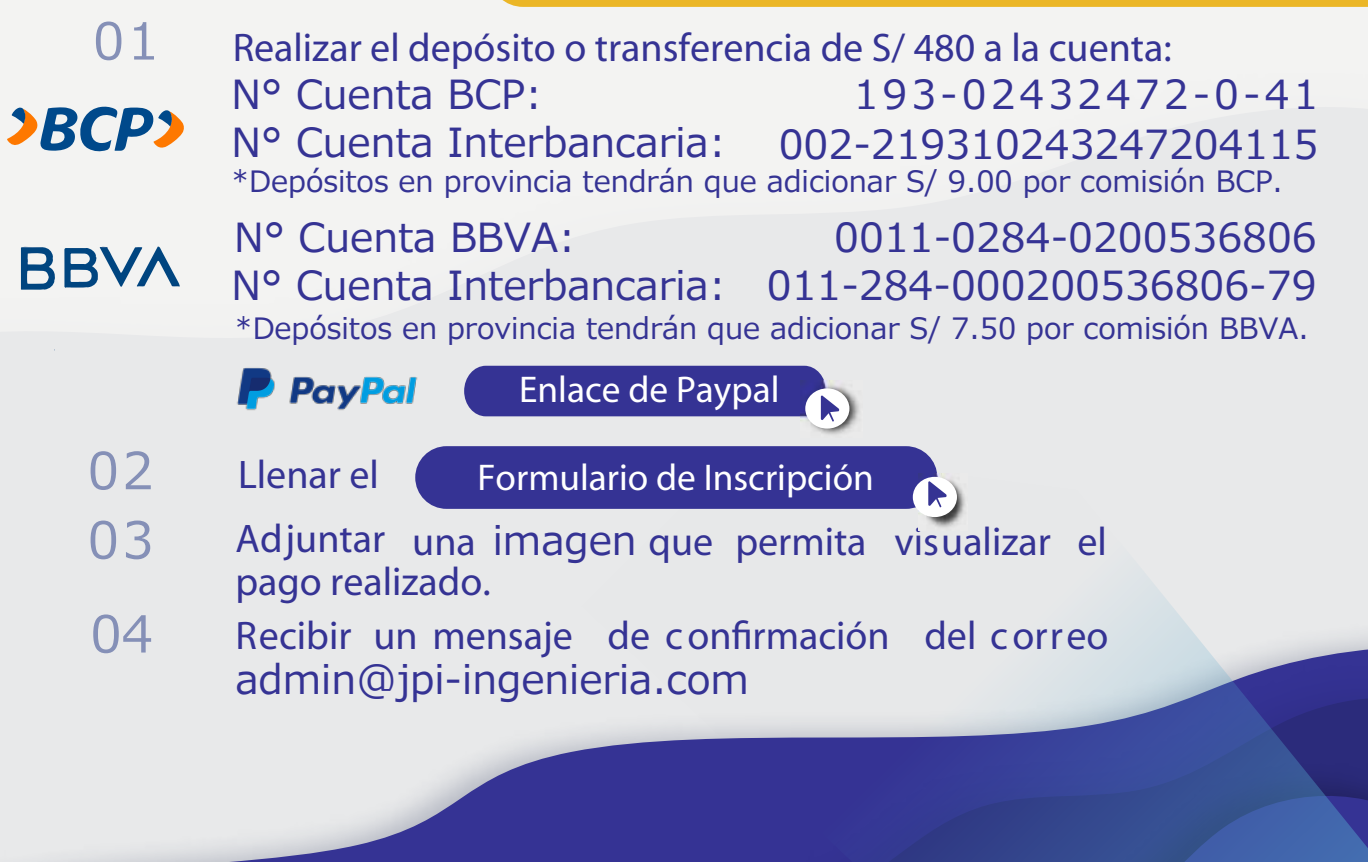

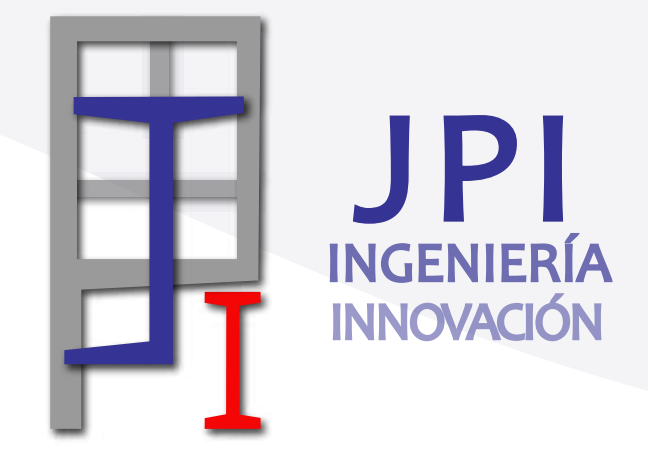

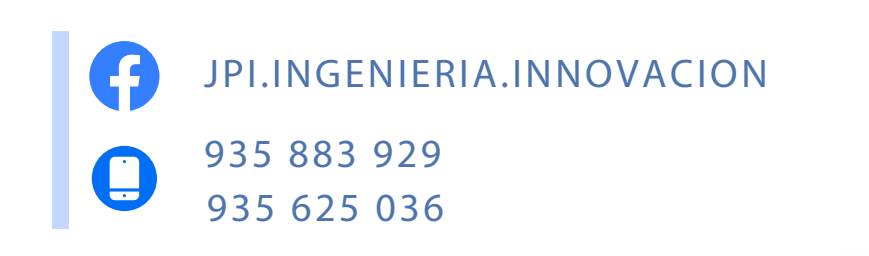

h**jpi** ttp**-**s**i**:// **nge**jpi-**n**[ingen](https://jpi-ingenieria.com/) **i eri a**ie**.** r**c**ia**o**.c**m**om

CON LA COLABORACION DE:

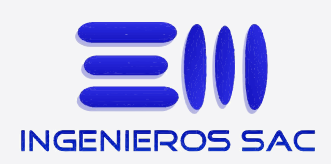

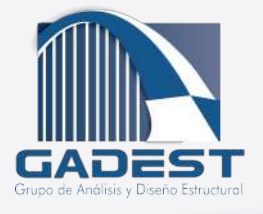

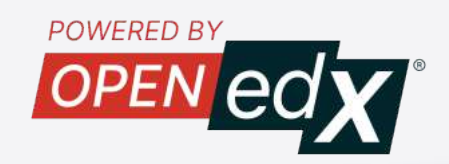

R